**XMCD2CUE Crack Free Download PC/Windows [Updated] 2022**

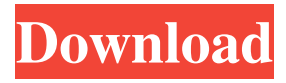

**XMCD2CUE Crack+ Activation Free X64 Latest**

XMCD2CUE Serial Key is a small console application that supports converting xmcd CD ISO and BIN files to xmcd cue sheet (.cue) files. XMCD2CUE Crack Features: \* Support xmcd CD ISO files including xmcd CD xml (xmcdCD.xml) and CDV(CD-V) XML. \* Support xmcd CD BIN files. \* Support multiple CD title list (CDDB or XMCD 2.xCDDB) files. \* Supports taking cue sheet data from foobar2000, WinAmp, quodlibet, musicbrainzgmt, id3tag (Winamp, Winamp2) or Rhythmbox. \* Support cue sheet conversion for a list of tracks played in Foobar2000. \* Support cue sheet conversion for a list of tracks played in WinAmp. \* Support cue

sheet conversion for an all-in-one rip CD. XMCD2CUE Features: \* XMCD 2.xCDDB - XMCD 2.x CD Database (XML or XMCD 2.x CDDB) \* List of play items found in Foobar2000, WinAmp, quodlibet, musicbrainzgmt, id3tag (Winamp, Winamp2) or Rhythmbox. \* List of play items found in foobar2000, Winamp, or Winamp2 XMCD2CUE Specifications: \* XMCD 2.0 - The XMCD 2.0 CD Database specification has been updated to include support for XMCD 2.0 CD XML Files. \* XMCD 2.1 - The XMCD 2.1 CD Database specification has been updated to include support for converting XMCD 2.1 CD XML Files. XMCD2CUE Installation: \* The xmcd2cue application is a console application, and therefore it must be run from the command line. \* The xmcd2cue application requires a modified xmcdCD.xml file to work. If you have an xmcdCD.xml file, you can edit the xmcdCD.xml file and set the attribute xmcdCDXML to be

## either an XMCD CD XML file or an XMCD CDB XML file. This setting will affect the selection of the list of

**XMCD2CUE Crack + With Product Key Free [Mac/Win]**

Press [S=1] key to start XMCD2CUE Crack. All the music will be played from the CD and the tracks will be marked by number (ie track number  $= 1$ ) and the artist name will be displayed on the screen. Press [S=0] key to stop the music. You can select the files you want to play with: Press [D] key to display the current disc directory. Press [M] key to display the current files directory. Press [A] key to select all the files in the current directory. Press [R] key to select the file(s) that are currently played by XMCD2CUE Download With Full Crack. Press [X] key to select the file(s) that are currently not played by XMCD2CUE Crack Free Download. A list of files will be displayed on the screen. Press

[R] key again to select the previously displayed file(s). You can select multiple songs with the [Shift+R] key combination. The selected songs will be displayed on the screen with the artist and track number information. Press [X] key to select the songs you don't want to play. Press [R] key to select the songs you want to play. You can select the number of tracks you want to play using the [0-9] key. You can display the playlist of selected songs using the [P] key. Press [X] key to select the songs you don't want to play. You can pause the music using the [Esc] key or [P] key. Press [X] key to select the songs you don't want to play. Press [R] key to select the songs you want to play. You can select the number of tracks you want to

play using the [0-9] key. You can display the playlist of selected songs using the [P] key. This function is very useful to play only one song or a few of them without having to select them. It can be set to control the volume of xmcd2cue with the

[A-S-M-L] key combination. It can be set to

control the tracks of your CD player with the [C-P-M-L] key combination. You can't select the audio channels with the [L-R-S-C-C-S] key combination. Playlist of: Display 1d6a3396d6

 $=$  $=$  $=$  $=$  $=$  $=$  $=$  $=$  $$\frac{1}{2}$  cm cm$  and line utility which will convert the contents of your CD catalog into Cue Sheet files. An xmcd CD file is one with CD/DA, CD-DA, CD-I, CD-I64, CD-ZIP, CD-ZOO, CD-R, CD-RW, XCD, XCDR and MD-Z files. xmcd2cue supports the following formats: \* xmcd2cue should not be confused with the xmcd CD file format, which is different. \* xmcd2cue is compatible with xmcd version 8.4. \* xmcd2cue does not need to be installed as part of the xmcd distribution. \* xmcd2cue was tested with Linux and Microsoft Windows 7. \* xmcd2cue can also convert any file with a.cue extension. xmcd2cue Requirements:

======================== \* A system that supports the Windows API (Win32) \* A CD player, which supports CDs with CD-DA, CD-I, CD-I64 and CD-ZIP files. \* Xmcd2cue can be used from the command line, or as a DOS batch

file. \* xmcd2cue can be launched by double clicking on a.cue or.xcd file. \* xmcd2cue can also be launched from a menu item in a larger application. \* xmcd2cue supports any file type with a.cue extension. \* xmcd2cue was tested with Linux and Microsoft Windows 7. \* xmcd2cue can also convert any file with a.cue extension. Installation: ============= 1. Install any xmcd CD player. 2. xmcd2cue is installed by default. 3. Launch xmcd2cue by double clicking on the xmcd2cue executable file (run this or use the bat file in the bin sub-folder of the distribution). Usage: ====== xmcd2cue will run a simple text based GUI that will allow you to enter an xmcd CD file name, and the name of a destination Cue Sheet file. All you have to do to convert is enter the name of the CD into the 'CD' field, and enter the name of the destination Cue Sheet file in the 'Destination Cue Sheet

**What's New in the XMCD2CUE?**

The purpose of this program is to be a simple command line tool that converts xmcd compatible CD descriptor files into.mp3 cue sheets. What are xmcd descriptors? CD Descriptors are standard XML files with a similar structure to .xml files, except the tags are for CD information, such as track titles, artist names, the disc number, etc. The CD Text is usually in the header, and may be split into multiple chunks, separated by blank lines. Each CD Text chunk has a name and a number (index) within the CD text file. This number is used to refer to a particular part of the CD track list. The format of a CD Text chunk is: ... index ... CD Text chunks are parsed and loaded into memory into an in-memory tree. Each track has a Node for the TrackTitle, and a Node for each CD Text chunk. For example, if a track has 3 CD Text chunks, each with 3 chapters, then each CD Text chunk in that track will be contained in a separate Node in the tree. Each Node has a name (TrackTitle) and a number

(Index), in order. The file xmcd2cue is used to convert xmcd files into xmcd cue sheet format. The application reads each track from the CD, parses the CD Text, and then constructs an inmemory representation of the CD from the parsed information. The cd text chunks are grouped into Node. The CD's name, artist, and track number are stored for each Node in the tree. Each CD in the tree is referenced by the index number that was assigned to that particular track during the cd text parsing process. The index number does not need to match the track number that is used in the.xml file, but it must match the index number that is in the CD Text chunk. The application then takes the in-memory tree of Nodes, and writes them out to an.mp3 file. The.mp3 file is constructed from the track number for each Node in the tree, and from the index number. It then uses the.mp3 plugin to write the.mp3 file out to disk. Here is an example of the xmcd2cue conversion in action. xmcd2cue

#!/bin/sh /usr/bin/xmcd2cue -r /home/mytestdata/songs/cd123.xmcd -x /home/mytestdata/songs/cd123.xml -o /home Minimum: OS: Windows 7 (64-bit), 8 (64-bit), 10 (64-bit) Processor: Dual-core AMD A10, AMD FX series, Intel Core i3, Intel Core i5, Intel Core i7 Memory: 4 GB RAM Graphics: Nvidia Geforce GTX 570 (1GB) or ATI Radeon HD 7870 (1GB) or Intel HD Graphics 4600 (1GB) DirectX: Version 11 Network: Broadband Internet connection Hard Drive: 2

<http://yogaapaia.it/wp-content/uploads/2022/06/egbugil.pdf>

<https://recreovirales.com/datediff-crack-download/>

<https://www.indiecongdr.it/wp-content/uploads/2022/06/cinland.pdf>

[http://empoderamientodelospueblosoriginariosac.com/wp-content/uploads/2022/06/FileSave\\_Client.pdf](http://empoderamientodelospueblosoriginariosac.com/wp-content/uploads/2022/06/FileSave_Client.pdf)

<http://novellsidan.se/?p=43877>

- <https://lancelot-paysage-maconnerie49.com/ddr-zune-recovery-crack-free-march-2022/>
- <https://www.nzangoartistresidency.com/qtgrace-crack-free-2022/>
- <https://nlegal.org/wp-content/uploads/2022/06/AUDIOzilla.pdf>

<http://cycloneispinmop.com/?p=8973>

<https://mycancerwiki.org/index.php/2022/06/07/stellar-repair-for-access-crack-free-download-april-2022/>

<http://climabuild.com/wp-content/uploads/2022/06/aislegby.pdf>

<https://elsaltodeconsciencia.com/wp-content/uploads/2022/06/jupioon.pdf>

- <https://www.mycatchyphrases.com/whistle-crack-download-win-mac-2022/>
- <https://magic-lamps.com/wp-content/uploads/2022/06/odysgia.pdf>
- <https://bistrot-francais.com/shadow-crack/>

<https://lots-a-stuff.com/ampad-crack-with-license-code-free-download-2022-latest/>

<http://headlinesmissed.com/2022/06/07/openstreetmap-website-viewer-2022/>

<https://journeytwintotheunknown.com/wp-content/uploads/2022/06/lameGen.pdf>

<https://malekrealty.org/efficient-man-039s-organizer-free-crack-free-download-updated-2022/>

[https://www.sdssocial.world/upload/files/2022/06/yNYW3WEcGxiShwYO73Sa\\_07\\_737084bf48344e148b96cff6084fdb51\\_fil](https://www.sdssocial.world/upload/files/2022/06/yNYW3WEcGxiShwYO73Sa_07_737084bf48344e148b96cff6084fdb51_file.pdf) [e.pdf](https://www.sdssocial.world/upload/files/2022/06/yNYW3WEcGxiShwYO73Sa_07_737084bf48344e148b96cff6084fdb51_file.pdf)